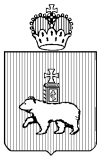

# МИНИСТЕРСТВО ОБРАЗОВАНИЯ И НАУКИ ПЕРМСКОГО КРАЯ

### ПРИКАЗ

13.02.2024

 $N_2$  26-01-06-158

 $\overline{\phantom{a}}$ **Об организации видеонаблюдения в период проведения государственной итоговой аттестации по образовательным программам среднего общего образования на территории Пермского края в 2024 году**

В соответствии с приказом Министерства просвещения Российской Федерации и Федеральной службы по надзору в сфере образования и науки от 04 апреля 2023 г. № 233/552 «Об утверждении Порядка проведения государственной итоговой аттестации по образовательным программам среднего общего образования», Методическими рекомендациями Федеральной службы по надзору в сфере образования и науки по организации видеонаблюдения при проведении государственной итоговой аттестации по образовательным программам среднего общего образования в 2024 году, направленными письмом от 06 февраля 2024 г. № 04-28,

ПРИКАЗЫВАЮ:

1. Определить ответственным за координацию работ по организации видеонаблюдения в период проведения государственной итоговой аттестации по образовательным программам среднего общего образования на территории Пермского края в 2024 году Звереву Н.Е., заместителя министра образования и науки Пермского края.

2. Определить лицом, ответственным за предоставление доступа к порталу видеонаблюдения smotriege.ru в период проведения государственной итоговой аттестации по образовательным программам среднего общего образования на территории Пермского края в 2024 году, Машкину И.П., главного специалиста регионального центра обработки информации и оценки качества подготовки обучающихся государственного автономного учреждения

дополнительного профессионального образования «Институт развития образования Пермского края».

3. Рекомендовать руководителям исполнительно-распорядительных органов муниципальных и городских округов Пермского края, осуществляющих муниципальное управление в сфере образования:

3.1. обеспечить доступ сотрудников подрядной организации в помещения, в которых располагаются пункты проведения экзаменов (далее – ППЭ), для монтажа, настройки и технического обслуживания оборудования, предназначенного для видеонаблюдения;

3.2. принять меры по обеспечению электроснабжения и температурновлажностного режима в помещениях ППЭ;

3.3. принять меры по обеспечению сохранности установленного оборудования;

3.4. оказывать содействие сотрудникам подрядной организации в выполнении работ по доставке, установке и настройке оборудования, предназначенного для осуществления видеонаблюдения в ППЭ.

4. Утвердить прилагаемые Порядок и требования к организации видеонаблюдения при проведении государственной итоговой аттестации по образовательным программам среднего общего образования на территории Пермского края в 2024 году.

5. Признать утратившим силу приказ Министерства образования и науки Пермского края от 03 февраля 2023 г. № 26-01-06-106 «Об организации видеонаблюдения в период проведения государственной итоговой аттестации по образовательным программам среднего общего образования на территории Пермского края в 2023 году».

6. Контроль за исполнением настоящего приказа оставляю за собой.

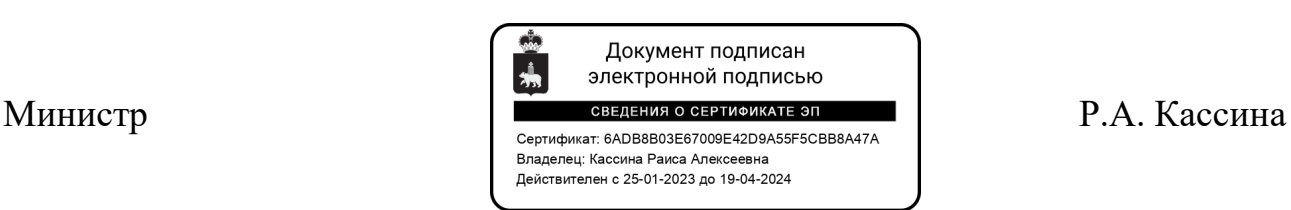

 $\mathfrak{D}$ 

УТВЕРЖДЕНЫ приказом Министерства образования и науки Пермского края от [3.02.2024 № 26-01-06-158

## **ПОРЯДОК И ТРЕБОВАНИЯ**

#### **к организации видеонаблюдения при проведении государственной итоговой аттестации по образовательным программам среднего общего образования на территории Пермского края в 2024 году**

#### **I. Общие положения**

1.1. Перечень условных обозначений и сокращений:

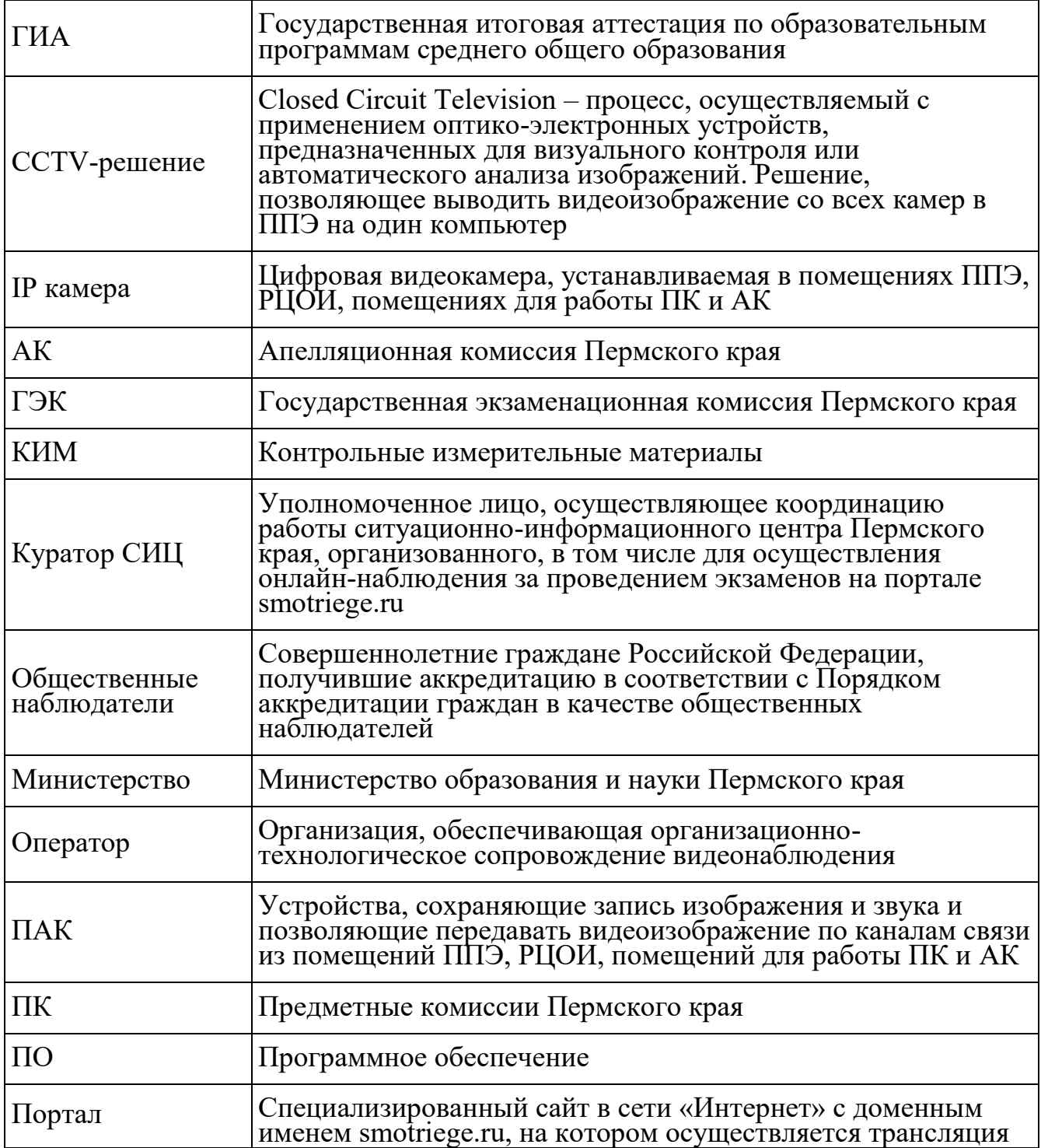

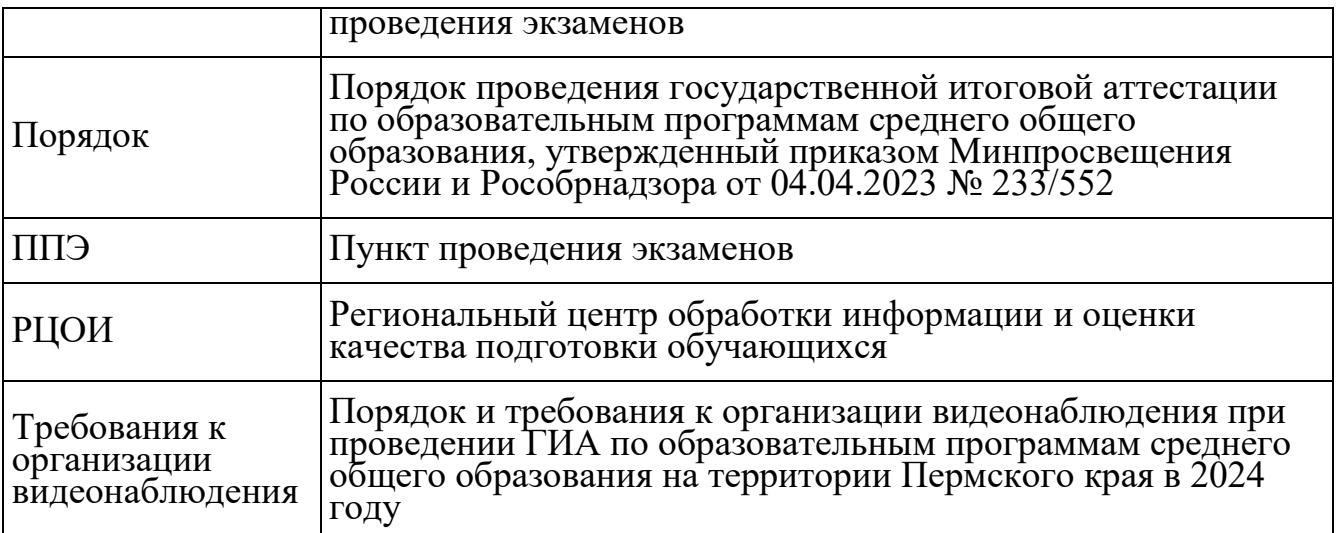

1.2. Средства видеонаблюдения применяются в соответствии с требованиями Порядка и настоящими Требованиями к организации видеонаблюдения.

Объектами видеонаблюдения являются:

помещения для проведения экзаменов в ППЭ (аудитории ППЭ);

штаб ППЭ;

помещения РЦОИ, задействованные в процедурах подготовки, проведения ГИА и обработки результатов экзаменов, помещения для работы ПК и АК.

Для обеспечения работы системы видеонаблюдения Министерство обеспечивает:

размещение оборудования для организации видеонаблюдения в аудиториях ППЭ, штабе ППЭ;

протоколирование действий на средствах видеонаблюдения в электронном виде посредством имеющихся настроек оборудования или программных средств, и передачу этих данных на Портал;

сохранность оборудования для организации видеонаблюдения;

работоспособность оборудования для обеспечения видеонаблюдения, в том числе своевременное обновление ПО;

ведение и хранение документов, относящихся к системе видеонаблюдения в ППЭ (акт приема-передачи и настройки оборудования для видеонаблюдения и трансляции, договор на оказание работ (услуг) по организации видеонаблюдения в ППЭ, поэтажный план размещения оборудования).

Для организации видеонаблюдения и координации действий по установке и эксплуатации оборудования распорядительным актом Министерства назначается ответственное лицо - региональный координатор. Региональный координатор отвечает за координацию действий Оператора и Министерства, обеспечивает согласование мест размещений оборудования, предоставляет в ГЭК сводную информацию о работе систем видеонаблюдения в период проведения экзаменов.

Аудитории ППЭ, из которых осуществляется онлайн трансляция должны иметь отметку «online» в РИС.

Перечень аудиторий для включения в трансляцию формируется на основании данных об аудиториях, в которые осуществлено распределение участников экзаменов. Передача информации из РИС в ФИС о распределении участников экзаменов завершается не позднее 18:00 в день, предшествующий дню проведения экзамена.

Аудитории ППЭ с отметкой в РИС о специализированной рассадке и при условии распределения в такую аудиторию только участников экзаменов с ОВЗ, участников экзаменов – детей-инвалидов и инвалидов переводятся в режим закрытой трансляции. Доступ к закрытой трансляции предоставляется ограниченному кругу лиц, определенному Рособрнадзором.

Перевод в закрытый режим трансляции производится при наличии следующих данных в ФИС: наличие у аудитории признака «специализированная рассадка», наличие участников экзаменов с ОВЗ, участников экзаменов – детей-инвалидов и инвалидов, распределенных в аудиторию с признаком «Специализированная рассадка», отсутствие иных участников экзаменов, распределенных в указанную аудиторию.

1.3. Перечень средств видеонаблюдения.

Для оснащения помещений ППЭ, РЦОИ, помещений для работы АК и ПК средствами видеонаблюдения используются IP камеры, средства видеонаблюдения в следующем составе:

две камеры видеонаблюдения (допускается использование одной камеры видеонаблюдения, если ее технические параметры обеспечивают полный обзор аудитории и в ракурс попадают все объекты видеонаблюдения, указанные в настоящем Порядке;

крепления для камер;

персональный компьютер или ноутбук (при необходимости);

кабель питания (при необходимости);

мышь (при необходимости);

источник (источники) бесперебойного питания, обеспечивающие функционирование средств видеонаблюдения при отключении внешнего электропитания в течение не менее 20 минут;

USB-удлинитель (при необходимости);

оборудование для подключения к сети «Интернет» (при необходимости).

IP камеры, иные средства видеонаблюдения должны обеспечивать сохранение видеоизображения и звука, трансляцию видеоизображения и звука в сеть «Интернет», протоколирование действий, которые совершаются в отношении оборудования (включение, выключение, скачивание видео).

Конфигурация IP камер, иных средств видеонаблюдения должна исключать возможность подмены информации, гарантировать ее достоверность и целостность, защиту данных от несанкционированного доступа к информации.

Рекомендуется выводить видеотрансляции со всех видеокамер в ППЭ на отдельно стоящий персональный компьютер, находящийся в Штабе ППЭ с установленным ПО CCTV-решения.

1.4. Требования к размещению средств видеонаблюдения.

Средства видеонаблюдения размещаются в Штабе ППЭ и аудиториях ППЭ с соблюдением следующих требований:

в Штабе ППЭ и каждой аудитории ППЭ устанавливается не менее 2 камер видеонаблюдения. Допускается использование 1 камеры видеонаблюдения, если ее технические параметры обеспечивают полный обзор аудитории. Наличие слепых зон в аудиториях и Штабе ППЭ не допускается;

камеры видеонаблюдения устанавливаются в аудитории ППЭ таким образом, чтобы в обзор видеокамер попадали все участники экзаменов (фронтальное изображение), номера рабочих мест участников экзаменов, организаторы в аудитории, процесс печати и сканирования ЭМ (включая компьютер, принтер и сканер), стол раскладки и последующей упаковки ЭМ;

обзор, при котором участники экзаменов видны только со спины, недопустим;

камеры видеонаблюдения в Штабе ППЭ устанавливаются так, чтобы просматривалось все помещение и входная дверь. В обзор камеры должны попадать:

место хранения ЭМ (сейф);

компьютер, с которого осуществляется доступ к личному кабинету ППЭ;

процесс передачи ЭМ организаторами в аудитории руководителю ППЭ (если применимо);

процесс сканирования ЭМ по завершении экзамена, включая компьютер с установленной станцией штаба ППЭ и сканер; процесс передачи ЭМ для транспортировки в РЦОИ (в случае если в ППЭ не применяется технология сканирования ЭМ по завершении экзамена).

Высота установки камер видеонаблюдения – не менее 2 метров от пола.

Обзор камеры не должны загораживать различные предметы (мебель, цветы, видеопроекторы, шторы и пр.).

Видеозапись должна содержать следующую информацию: номер ППЭ, соответствующий номеру ППЭ в ФИС, номер аудитории, соответствующий номеру аудитории в ФИС, дату экзамена в соответствии с утвержденным расписанием экзаменов текущего года, местное время.

Средства видеонаблюдения размещаются в помещениях РЦОИ, помещениях для работы АК и ПК с соблюдением следующих требований:

в помещениях РЦОИ, помещениях для работы АК и ПК должно быть установлено не менее 2 камер видеонаблюдения. Допускается использование 1 камеры видеонаблюдения, если ее технические параметры обеспечивают полный обзор помещения;

камеры видеонаблюдения должны быть установлены так, чтобы помещение просматривалось полностью. В обзор камер должны попадать:

процесс получения ЭМ в электронном виде из ППЭ;

процесс передачи ЭМ членами ГЭК ответственному сотруднику РЦОИ;

все места размещения и хранения ЭМ;

процесс верификации;

процесс сканирования ЭМ;

дверь помещения, в котором хранятся ЭМ;

путь перемещения ЭМ из одного помещения в другое;

процесс работы ПК; процесс работы АК;

обзор камеры не должны загораживать различные предметы (мебель, цветы и пр.);

видеозапись должна содержать следующую информацию: код РЦОИ, номер аудитории, дату, местное время.

# **II. Тестирование системы видеонаблюдения для ППЭ и РЦОИ**

2.1. Перед каждым периодом проведения экзаменов, в сроки, определенные Рособрнадзором, проводится тестирование системы видеонаблюдения.

Тестирование системы видеонаблюдения проводится посредством соответствующего функционала Портала.

В ходе тестирования системы видеонаблюдения на Портал транслируются Штаб и все аудитории ППЭ, которые будут задействованы в соответствующий период проведения экзаменов, помещения РЦОИ, помещения для работы АК и ПК.

Исключение составляют офлайн-аудитории, перечень которых согласован Рособрнадзором. Для офлайн аудиторий тестирование проводится на основании подписанных актов по установке и настройке оборудования. Трансляция офлайн аудиторий на Портал не проводится.

При проведении тестирования системы видеонаблюдения трансляция из Штаба и аудиторий ППЭ, помещений РЦОИ, помещений для работы АК и ПК, зарегистрированных во внутренней системе мониторинга, производится в период с 9.00 по местному времени до 19.00 по московскому времени.

2.2. Тестирование системы видеонаблюдения проводится в целях:

проведения нагрузочного тестирования на систему видеонаблюдения и Портал;

проверки работоспособности ПО и функций Портала;

проверки работоспособности камер, в том числе проверки наличия видеои аудиозаписи на камерах;

проверки корректности отражения на Портале информации о ППЭ, Штабе ППЭ, аудиториях ППЭ, внесенной во внутреннюю систему мониторинга;

проверки корректности ракурсов камер;

проверки наличия достаточного заряда питания на источниках бесперебойного питания;

проверка корректности информации о сроках хранения видеозаписей в ЦОД.

2.3. Во время проведения тестирования системы видеонаблюдения необходимо осуществить следующие действия в ППЭ, РЦОИ, помещениях для работы ПК и АК:

проверить актуальность версий ПО для ПАК и CCTV-решения. Перечень актуальных версий ПО указывается в плане тестирования системы видеонаблюдения перед соответствующим периодом проведения экзаменов. План тестирования предварительно размещается на Портале в разделе «Тестирование»;

запустить камеры видеонаблюдения;

проверить наличие достаточного заряда питания на источниках бесперебойного питания. Ноутбуки с батареей питания, обеспечивающей их работоспособность в течение менее чем 4 часов, блоки бесперебойного питания для стационарных компьютеров и IP камер, заряда батареи которых хватает на поддержание работоспособности подключённого к ним оборудования менее чем на 20 минут, рекомендуются к замене;

проверить трансляцию видео и звука на Портал из Штаба ППЭ, каждой аудитории ППЭ, помещений РЦОИ, помещений для работы ПК и АК посредством функционала Портала;

проверить соответствие ракурсов камер настоящим методическим рекомендациям;

проверить корректность отображения времени и часовой разницы по отношению к московскому времени;

проверить корректность отображения кодов аудиторий и кода ППЭ (коды аудиторий и ППЭ должны совпадать с кодами, внесенными в РИС);

проверить корректность адреса ППЭ и его координат и отображения на карте;

отработать тестовую «метку» нарушения при помощи CCTV-решения (в случае применения) и/или Портала.

В РЦОИ:

проверить трансляцию из Штаба ППЭ и всех аудиторий ППЭ, запланированных для проведения экзаменов в соответствующий период экзаменов (за исключением офлайн-аудиторий), помещений для работы АК и ПК на Портал;

осуществить фиксацию тестовой «метки» нарушения в отношении каждого ППЭ, РЦОИ, помещений для работы ПК и АК, а также контроль корректности и своевременности ее отработки;

осуществить сбор информации о выявленных несоответствиях для организации их устранения.

2.4. В случае обнаружения при проведении тестирования системы видеонаблюдения технических сбоев при трансляции, некорректных ракурсов камер, несоответствия информации о ППЭ, Штабе ППЭ, аудиториях ППЭ необходимо внести информацию об обнаруженных недостатках в отчет о проведении тестирования системы видеонаблюдения (форма отчета прилагается к плану тестирования системы видеонаблюдения) и организовать работу по устранению выявленных недостатков в течение 3 рабочих дней со дня завершения тестирования системы видеонаблюдения.

2.5. По завершении устранения обнаруженных в ходе тестирования системы видеонаблюдения недостатков необходимо подписать протокол тестирования системы видеонаблюдения в Пермском крае. Протокол подписывает руководитель Министерства. После подписания скан-копия протокола тестирования системы видеонаблюдения загружается на Портал не позднее трех рабочих дней с даты завершения тестирования системы видеонаблюдения.

# **III. Трансляция видеоизображения**

3.1. Министерство обеспечивает передачу данных для трансляции хода проведения экзаменов на Портал.

Передача данных от IP-камер до ЦОД Пермского края осуществляется в формате данных, который определяет Министерство (рекомендуется использовать международный протокол передачи данных RTSP (Real Time Streaming Protocol).

Передача данных должна осуществляться по защищенным каналам связи в отношении передачи видеоизображения и звука.

3.2. В день проведения экзамена организуется онлайн-трансляция и видеозапись в Штабе ППЭ, которая начинается не позднее 07:30 и завершается в 19:00 или после завершения сканирования и передачи ЭМ в РЦОИ и (или) передачи всех материалов для доставки в РЦОИ (в зависимости от схемы доставки ЭМ, используемой в данном ППЭ).

3.3. В день проведения экзамена из аудиторий ППЭ организуется онлайнтрансляция хода проведения экзаменов. Трансляция осуществляется в режиме реального времени с 08:00 до 17:00 по местному времени или до момента завершения зачитывания организатором в аудитории данных протокола о проведении экзамена в аудитории (форма ППЭ-05-02).

3.4. Перечень офлайн-аудиторий и Штабов ППЭ, задействованных в соответствующий период ЕГЭ, должен быть направлен на согласование в Рособрнадзор не позднее, чем за 10 рабочих дней до даты проведения тестирования системы видеонаблюдения перед соответствующим периодом ЕГЭ.

ППЭ, организованные на дому, в медицинских организациях, в специальных учебно-воспитательных учреждениях закрытого типа, в учреждениях, исполняющих наказание виде лишения свободы, также необходимо включать в перечень офлайн-аудиторий, направляемых на согласование.

В случае необходимости дополнения перечня офлайн-аудиторий и (или) Штабов ППЭ информацию для согласования необходимо направить в Рособрнадзор в день принятия соответствующего решения с указанием причины организации видеозаписи в режиме офлайн.

3.5. Просмотр онлайн-трансляции производится на Портале. Доступ к Порталу предоставляется ограниченному кругу лиц.

Не допускается изменение настроек камер в части кодов аудиторий ППЭ в период проведения экзаменов.

Во всех аудиториях ППЭ, оснащенных средствами видеонаблюдения, должна быть размещена информация о том, что в данной аудитории ведется видеонаблюдение.

3.6. Не позднее 17:00 по местному времени календарного дня, предшествующего экзамену, в ППЭ технический специалист совместно с руководителем ППЭ проводят тестирование, в ходе которого необходимо:

включить запись видеоизображения и звука;

проверить через монитор ПАК или посредством CCTV-решения работу камер видеонаблюдения;

проверить соответствие ракурсов камер настоящим Методическим рекомендациям;

убедиться, что на ПАК или иных средствах видеонаблюдения установлено точное местное время;

проверить зарядку стационарных блоков бесперебойного питания или батарей питания у ноутбуков, входящих в состав ПАК.

В Акте готовности ППЭ (форма ППЭ-01) руководитель ППЭ делает отметку о том, что ППЭ оборудован средствами видеонаблюдения.

Если в ППЭ не установлены (или неисправны) средства видеонаблюдения, руководитель ППЭ незамедлительно сообщает об этом региональному координатору. После окончания тестирования средства видеонаблюдения остаются включенными. Действия по выключению ПАК или средств

видеонаблюдения производятся техническим специалистом по согласованию с РЦОИ.

3.7. В день проведения экзамена руководитель ППЭ дает указание техническому специалисту произвести включение режима записи в Штабе ППЭ и аудиториях, проверить работоспособность средств видеонаблюдения в Штабе ППЭ и во всех аудиториях.

Перед началом экзамена технический специалист должен убедиться, что режим записи включен и ракурс камер (ы) соответствует настоящим Методическим рекомендациям. Контроль за фактом ведения видео- и звукозаписи во время проведения экзамена осуществляется техническим специалистом посредством использования Портала и (или) CCTV-решения в Штабе ППЭ.

3.8. При возникновении нештатных ситуаций в аудитории (видеозапись не ведется или установить факт ведения видеозаписи не представляется возможным) организатор в аудитории или технический специалист информирует члена ГЭК о возникших проблемах. Ответственность за дальнейшие действия возлагается на члена ГЭК.

Член ГЭК должен связаться с Оператором (самостоятельно или при помощи технического специалиста), получить инструкции по осуществлению действий для восстановления работы средств видеонаблюдения. Если в течение 15 минут после получения инструкции не удается восстановить работоспособность средств видеонаблюдения, член ГЭК по согласованию с председателем ГЭК останавливает экзамен в ППЭ или отдельных аудиториях ППЭ в соответствии с пунктом 39 Порядка.

По факту неисправного состояния, отключения средств видеонаблюдения или отсутствия видеозаписи экзамена членом ГЭК составляется акт (приложение 1), который в тот же день передается председателю ГЭК.

3.9. В случае прерывания онлайн-трансляции в ходе проведения экзамена по причине аварий, природных явлений, чрезвычайных ситуаций Министерству необходимо:

направить письмо в Управление организации и проведения государственной итоговой аттестации Рособрнадзора не позднее трех рабочих дней со дня проведения соответствующего экзамена. В письме указываются причины прерывания, время прерывания, время восстановления трансляции, решение председателя ГЭК (в случае наличия);

разместить на Портале (раздел «Загрузки», подраздел «Загрузка актов») не позднее трех рабочих дней со дня проведения соответствующего экзамена, в ходе проведения которого зафиксировано прерывание, скан-копию письма, Акт об отключении средств видеонаблюдения или отсутствии видеозаписи экзамена (приложение 1), подтверждающие документы и материалы.

Технический специалист совместно с Оператором должны произвести работу по восстановлению работоспособности средств видеонаблюдения.

3.10. По окончании экзамена в аудитории руководитель ППЭ дает техническому специалисту указание выключить режим записи. После окончания экзамена технический специалист обязан визуально проверить работоспособность средств видеонаблюдения во всех аудиториях ППЭ. После окончания каждого периода проведения экзаменов (в соответствии с утвержденным расписанием экзаменов) технический специалист осуществляет выключение средств видеонаблюдения по согласованию с РЦОИ.

# **IV. Работа в ППЭ с информацией о нарушениях**

4.1. Проводить работу с нарушениями возможно двумя способами:

на компьютере, находящемся в Штабе ППЭ и подключенном к сети «Интернет», используя функционал Портала. Для авторизации на портале smotriege.ru необходимо ввести логин и пароль, предназначенный для конкретного ППЭ;

на компьютере, находящемся в Штабе ППЭ, установив специальное ПО CCTV-решение (инструкция по установке и настройке ПО для реализации CCTV-решения размещена на сайте ФГБУ «ФЦТ»).

4.2. В ходе проведения экзамена необходимо регулярно проводить мониторинг поступающей информации о возможных нарушениях, зафиксированных в ППЭ. К мониторингу поступающей информации о возможных нарушениях рекомендуется привлекать члена ГЭК, поскольку он является лицом, имеющим право предпринять соответствующие действия по пресечению или устранению выявленных нарушений.

4.3. При поступлении сообщения о возможном нарушении необходимо просмотреть видеозапись нарушения, чтобы убедиться в достоверности поступивших сведений.

В случае если нарушение имеет место, необходимо незамедлительно предпринять действия по его пресечению. После того, как соответствующие действия предприняты (например, участник удален из ППЭ) необходимо внести информацию, соответствующую принятым мерам (выбрать из предложенных интерфейсом вариантов отработки нарушения):

не подтвердилось;

участник предупрежден;

участник удален;

отработано.

Вариант «отработано» применяется только для следующих типов нарушений: камера;

посторонние;

прочие.

4.4. Корректность отработки нарушения в ППЭ подлежит проверке. К проверке отработки нарушений в ППЭ привлекаются кураторы СИЦ, сотрудники управления надзора и контроля в сфере образования Министерства образования и науки Пермского края, сотрудники РЦОИ.

Общее количество времени, затраченного на процесс отработки нарушений в дни проведения экзаменов, не должно превышать 20 минут. Под общим количеством времени подразумевается время от поступления нарушения в ППЭ для отработки, до проставления отметки о статусе проверки корректности отработки уполномоченными для проверки отработки сотрудниками Министерства, РЦОИ.

4.5. ППЭ отрабатывает метки о нарушениях, поступившие в день проведения экзамена с 8:00 до времени простановки в системе мониторинга готовности ППЭ отметки «Экзамен завершен», но не позднее 15:00. Нарушения, зафиксированные вне указанного временного диапазона, а также нарушения, зафиксированные между днями проведения экзаменов (офлайн метки нарушения), отрабатываются ответственным сотрудником управления надзора и контроля в сфере образования Министерства образования и науки Пермского края, имеющим учетную запись на Портале «ОИВ Отработка нарушений».

Общее количество времени, затраченного на процесс отработки офлайн метки нарушения, не должно превышать трех рабочих дней с даты получения уведомления о фиксации офлайн метки нарушения.

# **V. Организация видеонаблюдения в РЦОИ, ПК и АК.**

5.1. Для обеспечения контроля рекомендуется использовать в помещениях РЦОИ, помещениях для работы ПК и АК CCTV-решение.

Не позднее чем за 5 рабочих дней до начала первого экзамена руководитель РЦОИ совместно с назначенным в установленном порядке техническим специалистом осуществляют проверку работоспособности системы видеонаблюдения, в ходе которой технический специалист проверяет текущее состояние средств видеонаблюдения:

включает запись видеоизображения;

наблюдает посредством использования CCTV-решения за работой камер видеонаблюдения;

проверяет, что на средствах видеонаблюдения установлено точное местное время;

проверяет соответствие ракурсов камер Методическим рекомендациям Рособрнадзора.

Специалист, ответственный за видеонаблюдение, осуществляет проверку работоспособности системы видеонаблюдения в РЦОИ, помещениях для работы АК и ПК на протяжении всего периода проведения экзаменов.

Руководитель РЦОИ по завершении проверки средств видеонаблюдения информирует регионального координатора об исправности или выявленных неисправностях системы видеонаблюдения.

В Акте готовности РЦОИ (форма 1-РЦОИ) руководитель РЦОИ делает отметку о том, что РЦОИ оборудован средствами видеонаблюдения.

По окончании проверки средства видеонаблюдения остаются включенными.

5.2. Видеозапись в помещениях РЦОИ, помещениях для работы АК и ПК ведется круглосуточно.

Трансляция на портал smotriege.ru из помещений РЦОИ, помещений для работы АК и ПК производится круглосуточно в отношении всех помещений, задействованных в процессах подготовки к проведению экзаменов, обработки результатов проведения экзаменов, проверки экзаменационных работ участников экзаменов, организации и работы ПК и АК, хранения ЭМ.

Видеозапись в помещениях РЦОИ, помещениях для работы ПК и АК прекращается не ранее, чем через 20 рабочих дней после завершения обработки апелляций о несогласии с выставленными баллами по результатам последнего экзамена.

# **VI. Передача и хранение видеозаписи**

6.1. Хранение видеозаписей экзаменов осуществляется в соответствии с Порядком.

Сбор и хранение видеозаписей обеспечивает Министерство.

6.2. Видеозаписи из офлайн-аудиторий ППЭ (за исключением ППЭ, организованных в медицинских организациях, в учреждениях уголовноисполнительной системы) должны быть загружены на Портал в течение трех календарных дней после завершении каждого экзамена.

Для загрузки видеозаписей на Портал проводится конвертация исходных форматов файлов: mp4, avi, wmv, mov, ts, mts в spif формат с добавлением всей необходимой логической информации (дата экзамена, время, код ППЭ, субъект Российской Федерации и т.д.) при помощи программы «Конвертер». Далее при помощи программы «Загрузчик» данные загружаются согласно инструкции по установке и работе с ПО «Конвертер и загрузка стороннего видео». После загрузки указанным способом видеозаписи экзамена отображаются на Портале в архиве раздела «Трансляции».

Видеозаписи (фрагменты видеозаписей) экзамена из аудиторий ППЭ, в которых было кратковременное отключение онлайн-трансляции, загружаются на Портал вышеуказанным способом не позднее одного календарного дня с даты проведения соответствующего экзамена.

В разделе «Загрузки» размещаются видеозаписи только из помещений РЦОИ, помещений для работы АК и ПК.

6.3. Министерство определяет сотрудника РЦОИ, ответственного за сбор, загрузку и хранение видеозаписей.

Ответственный специалист РЦОИ получает видеоматериалы, обеспечивает их загрузку на портал.

6.4. При хранении видеозаписей в РЦОИ видеофайлы должны быть систематизированы.

Названия видеофайлов должны содержать следующую информацию:

наименование субъекта Российской Федерации,

номер аудитории,

дата видеозаписи,

временной отрезок (если требуется).

6.5. Видеозаписи из помещений РЦОИ, помещений для работы ПК и АК хранятся в сроки, аналогичные срокам хранения видеозаписи экзаменов, установленным Порядком.

При необходимости видеозаписи предоставляются по соответствующему запросу Рособрнадзора на отчуждаемых носителях или посредством загрузки на Портал в период работы Портала.

# **VII. Просмотр онлайн трансляции**

7.1. Доступ к онлайн-трансляции на Портале предоставляется следующим лицам (далее – пользователи):

сотрудникам Министерства образования и науки Пермского края;

членам ГЭК, руководителям ППЭ;

сотрудникам РЦОИ

аккредитованным общественным наблюдателям;

кураторам СИЦ.

7.2. Распорядительным актом Министерства назначается лицо, ответственное за предоставление пользователям доступа к Порталу.

Лицо, ответственное за предоставление доступа к Порталу, сможет совершать следующие действия на Портале:

добавлять новых пользователей;

изменять роль пользователя;

изменять данные пользователей;

устанавливать ограничение по ППЭ;

организовывать закрепление на Портале онлайн наблюдателей за Кураторами СИЦ;

блокировать пользователей.

7.3. Для добавления новых пользователей на Портал необходимо получить от соответствующего лица заполненную заявку, а также заполненное согласие на обработку персональных данных (приложение 3). Добавление новых пользователей возможно с началом работы Портала, но не ранее 1 марта.

После добавления нового пользователя лицо, ответственное за предоставление доступа к Порталу, должен направить логин и пароль для доступа к Порталу новому пользователю на электронную почту, указанную в заявке. Лицам, получившим логин и пароль, запрещается передавать его другим лицам.

7.4. Интерфейс Портала предполагает разграничение пользовательских прав на категории. Категории пользователей и их полномочия указаны в инструкции по работе пользователей с Порталом, размещенной на Портале в разделе «Помощь».

7.5. Доступ на Портал для пользователей с категорией «Сотрудник ОИВ», «Сотрудник ОИВ ОВЗ», «ОИВ Отработка нарушений», «Сотрудник РЦОИ», «Куратор СИЦ», имеющих статус «Активен», не блокируется. Указанные пользователи могут использовать для авторизации на Портале имеющийся логин и пароль. Логины и пароли для роли «Региональный наблюдатель», «Сотрудник ППЭ» блокируются после завершения экзаменов и формируются либо активируются ежегодно лицом, ответственным за предоставление доступа к Порталу .

7.6. На Портале реализован сервис, позволяющий ставить «метки» на тех отрезках трансляции, в которых, по мнению просматривающего, имеют место признаки нарушения Порядка. Данные «метки» направляются на подтверждение (модерацию). После подтверждения «метки» попадают в раздел «Нарушения», подраздел «Отработка нарушений», а также становятся доступны в ППЭ для отработки в день проведения экзамена с 8:00 до времени простановки в системе мониторинга готовности ППЭ отметки «Экзамен завершен», но не позднее 15:00.

7.7. Нарушения, зафиксированные вне указанного временного диапазона, а также нарушения, зафиксированные между днями проведения экзаменов (офлайн метки нарушения), отрабатываются ответственным исполнителем Министерства, зарегистрированным на портале с ролью «ОИВ Отработка нарушений». Для обеспечения возможности установки метки нарушений, своевременной и корректной отработки нарушений Порядка, зафиксированных с использованием функционала Портала, ответственному сотруднику, зарегистрированному на Портале с ролью «Ответственный по региону» необходимо перед каждым периодом проведения ГИА:

разблокировать/создать учетные записи «Сотрудник ППЭ» для каждого ППЭ с обязательным ограничением по одному соответствующему ППЭ;

проверить наличие активных учетных записей пользователей с ролью «Куратор СИЦ»;

разблокировать/создать учетные записи «Региональный наблюдатель», «Региональный наблюдатель ОВЗ». В поле «Куратор» карточки каждого наблюдателя указать ФИО или логин доступа к Порталу пользователя с ролью на Портале «Куратор СИЦ» для закрепления наблюдателя за соответствующим Куратором СИЦ и обеспечением возможности назначения заданий наблюдателям Кураторами СИЦ;

проверить наличие активных учетных записей «ОИВ Отработка нарушений».

### **VIII. Региональный ситуационный центр**

8.1. С целью обеспечения объективности проведения экзаменов на территории Пермского края создается Ситуационный центр для осуществления онлайн-наблюдения за проведением экзаменов на Портале.

8.2. Функции ситуационного центра:

организация общественного наблюдения в режиме онлайн посредством Портала;

организация просмотра видеозаписей в разделе «Видеоархив» в том числе из офлайн аудиторий;

организация просмотра видеозаписей из помещений РЦОИ, работы ПК и АК;

обеспечение оперативного оповещения ответственных лиц о нарушениях процедуры проведения экзаменов.

8.3. Для обеспечения эффективной работы регионального ситуационного центра Министерство утверждает положение о региональном ситуационном центре, назначает кураторов регионального ситуационного центра.

Приложение 1 к Порядку и требованиям к организации видеонаблюдения при проведении государственной итоговой аттестации по образовательным программам среднего общего образования на территории Пермского края в 2024 году

ФОРМА

#### **Акт об отключении средств видеонаблюдения или отсутствия видеозаписи экзамена**

Настоящий акт составлен о том, что в

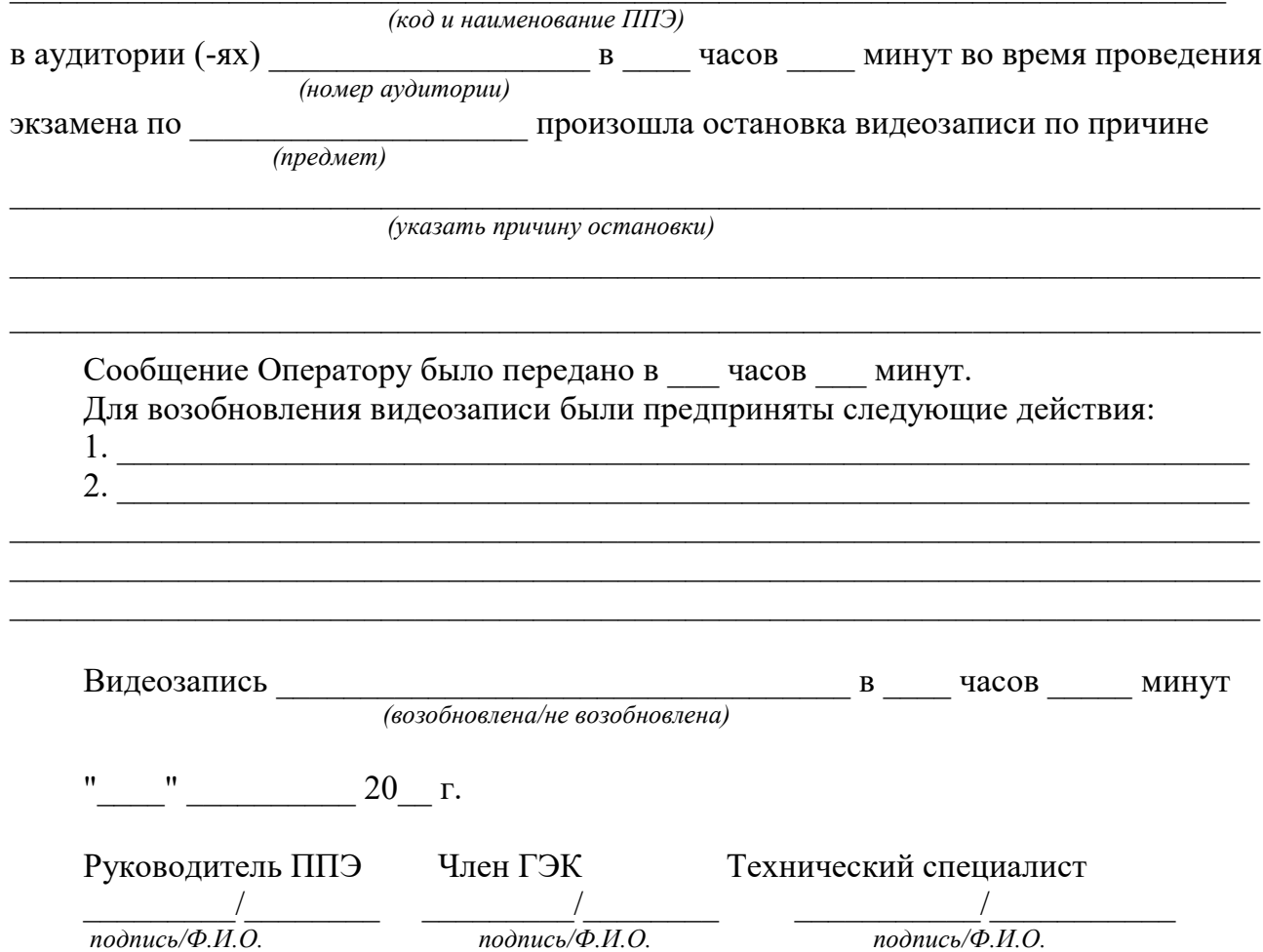

Приложение 2 к Порядку и требованиям к организации видеонаблюдения при проведении государственной итоговой аттестации по образовательным программам среднего общего образования на территории Пермского края в 2024 году

### ФОРМА

### **Акт временной передачи оборудования**

Настоящий акт составлен о том, что

 *(наименование организации)*

 $\overline{\phantom{a}}$ 

в лице действующего (ей) на основании

\_\_\_\_\_\_\_\_\_\_\_\_\_\_\_\_\_\_\_\_\_\_\_\_\_\_\_\_\_\_\_\_\_\_\_\_\_\_\_\_\_\_\_\_\_\_\_\_\_\_\_\_\_\_\_\_\_\_\_, передает, а

 $\, ,$  *(наименование организации)*

 $\overline{\phantom{a}}$ 

В лице

действующего (ей) на основании

принимает для технических работ оборудование в следующем составе:

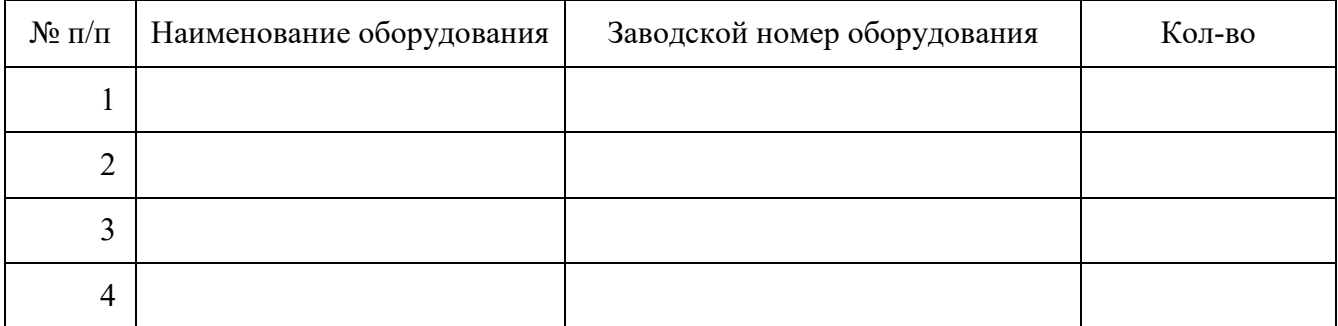

Стороны удостоверяют, что оборудование, передаваемое для технических работ по настоящему акту находится в работоспособном/неработоспособном состоянии.

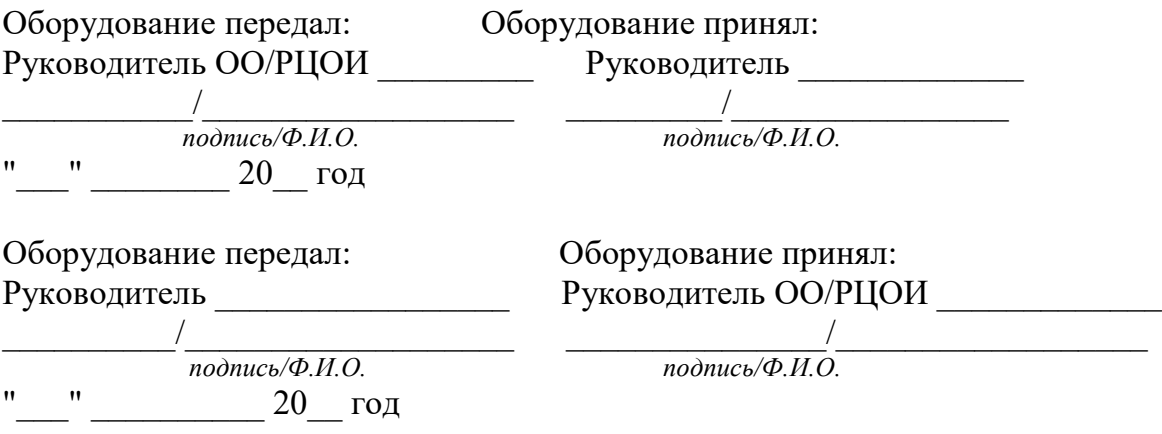

Приложение 3 к Порядку и требованиям к организации видеонаблюдения при проведении государственной итоговой аттестации по образовательным программам среднего общего образования на территории Пермского края в 2024 году

ФОРМА

## **СОГЛАСИЕ НА ОБРАБОТКУ ПЕРСОНАЛЬНЫХ ДАННЫХ**

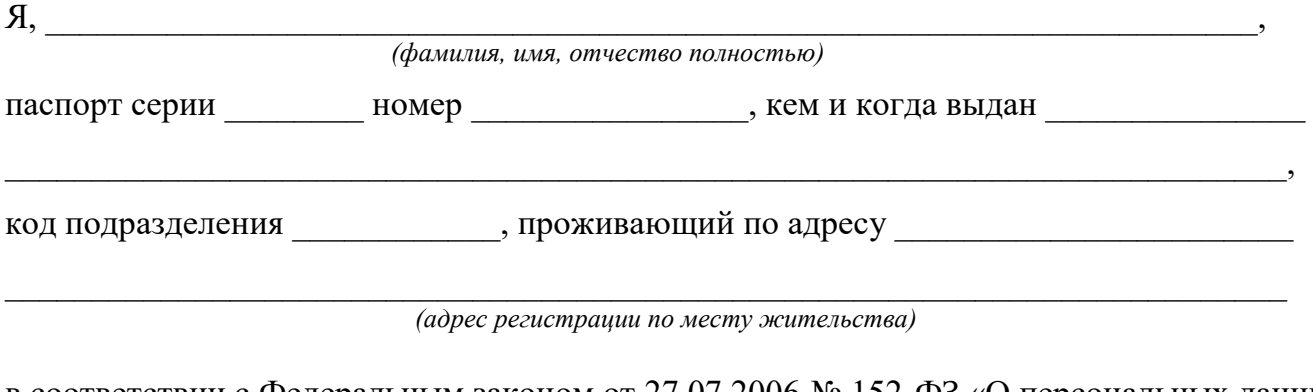

в соответствии с Федеральным законом от 27.07.2006 № 152-ФЗ «О персональных данных» даю согласие \_\_\_\_\_\_\_\_\_\_\_\_\_\_\_\_\_\_\_\_\_\_\_\_\_\_\_\_\_\_\_\_\_\_\_\_\_\_\_\_\_\_\_\_\_\_\_\_\_\_\_\_\_,

(*наименование организации)* местонахождение:

*(местонахождение организации)* 

на обработку следующих персональных данных: *фамилия, имя, отчество, контактный телефон, адрес электронной почты, занимаемая должность*.

Под обработкой персональных данных понимаются предусмотренные Федеральным законом от 27.07.2006 № 152-ФЗ «О персональных данных» действия или совокупность действий, совершаемых с использованием средств автоматизации или без использования таких средств с персональными данными, включая сбор, запись, систематизацию, накопление, хранение, уточнение (обновление, изменение), извлечение, использование, передачу (распространение, предоставление, доступ), удаление, уничтожение персональных данных.

Цель обработки персональных данных – предоставление доступа к порталу с доменным именем smotriege.ru.

Настоящее согласие дается до истечения сроков хранения соответствующей информации или документов, содержащих указанную выше информацию, определяемых в соответствии с действующим законодательством Российской Федерации.

Отзыв данного согласия может быть осуществлен в любое время на основании моего письменного заявления.

Дата \_\_\_\_\_\_\_\_\_\_\_\_\_\_\_\_\_ Подпись \_\_\_\_\_\_\_\_\_\_\_\_\_\_\_(\_\_\_\_\_\_\_\_\_\_\_\_\_\_\_\_\_\_\_\_\_\_\_) *(И.О. Фамилия)*